, tushu007.com

## <<Maya6

书名:<<Maya6影视特效超级手册>>

- 13 ISBN 9787508329703
- 10 ISBN 7508329708

出版时间:2005-3

页数:324

PDF

更多资源请访问:http://www.tushu007.com

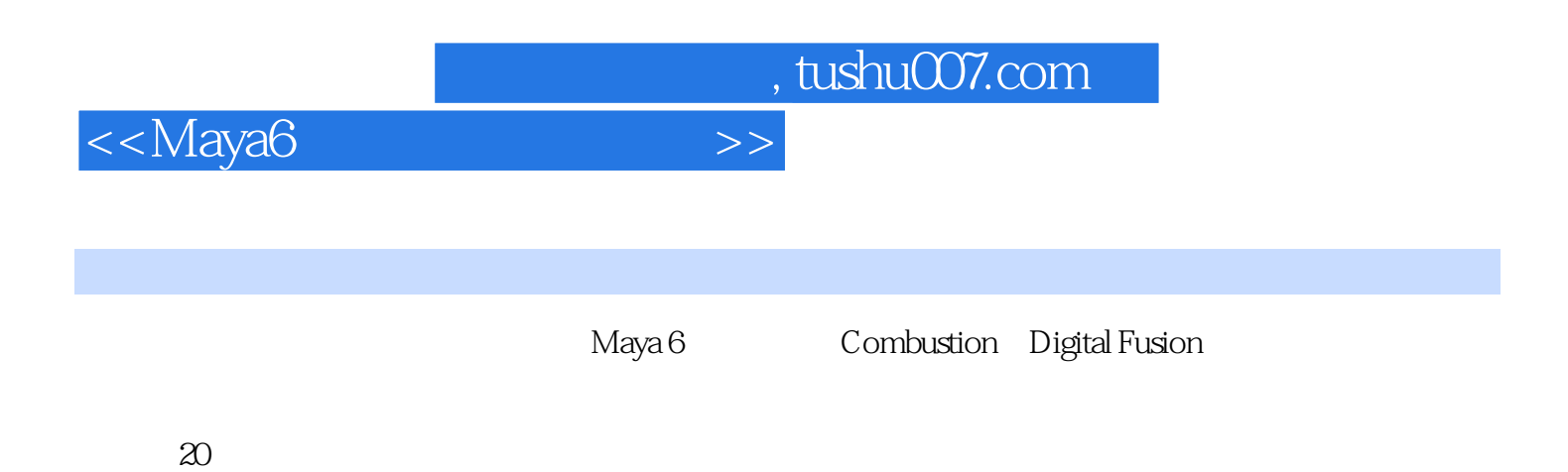

 $,$  tushu007.com

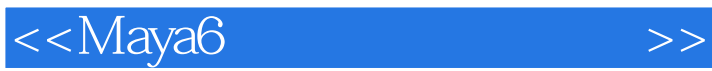

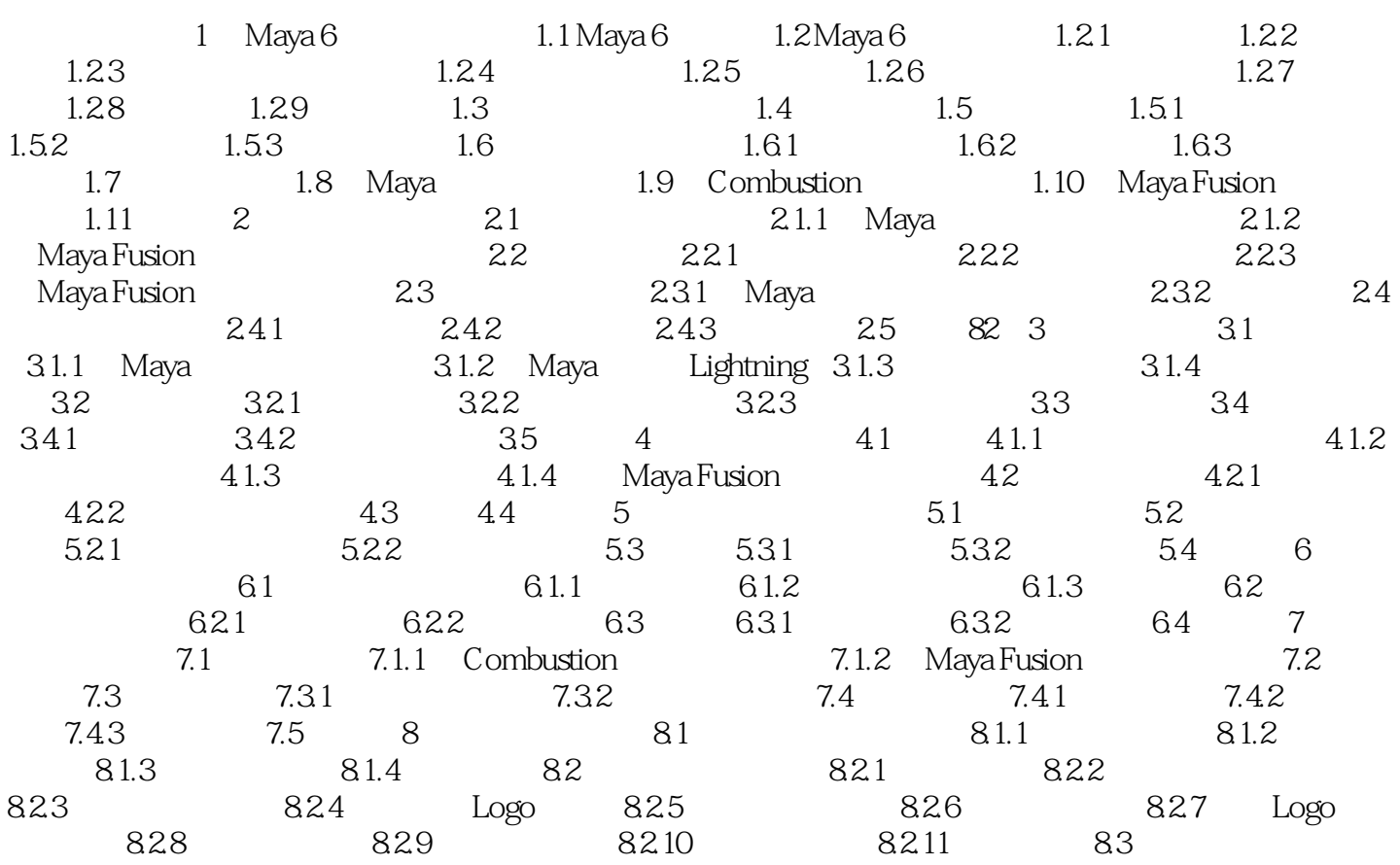

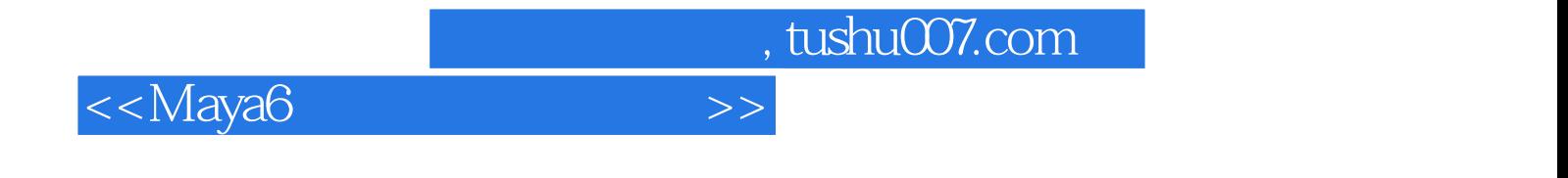

本站所提供下载的PDF图书仅提供预览和简介,请支持正版图书。

更多资源请访问:http://www.tushu007.com